## ISSN 1063-7869

## PHUSEY(10) 949 - 1060 (2012)

Volume 55 Number 10 2012 Pages 949-1060

## PHYSICS-**USPEKHI**

English edition of Uspekhi Fizicheskikh Nauk October 2012 Volume 182 Number 10

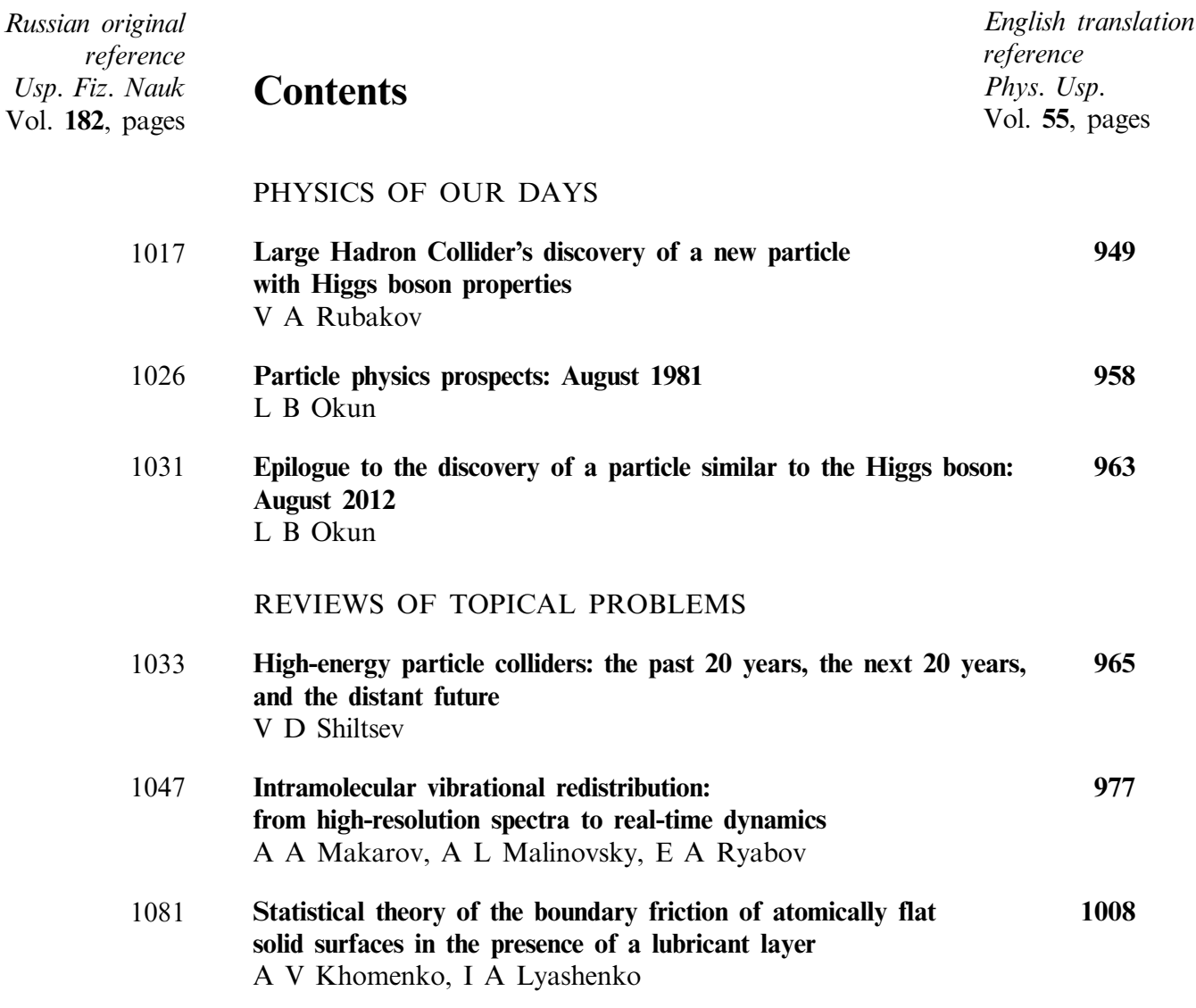

Continued overleaf

Russian original Contents continued reference

Usp. Fiz. Nauk Vol. 182, pages

## CONFERENCES AND SYMPOSIA

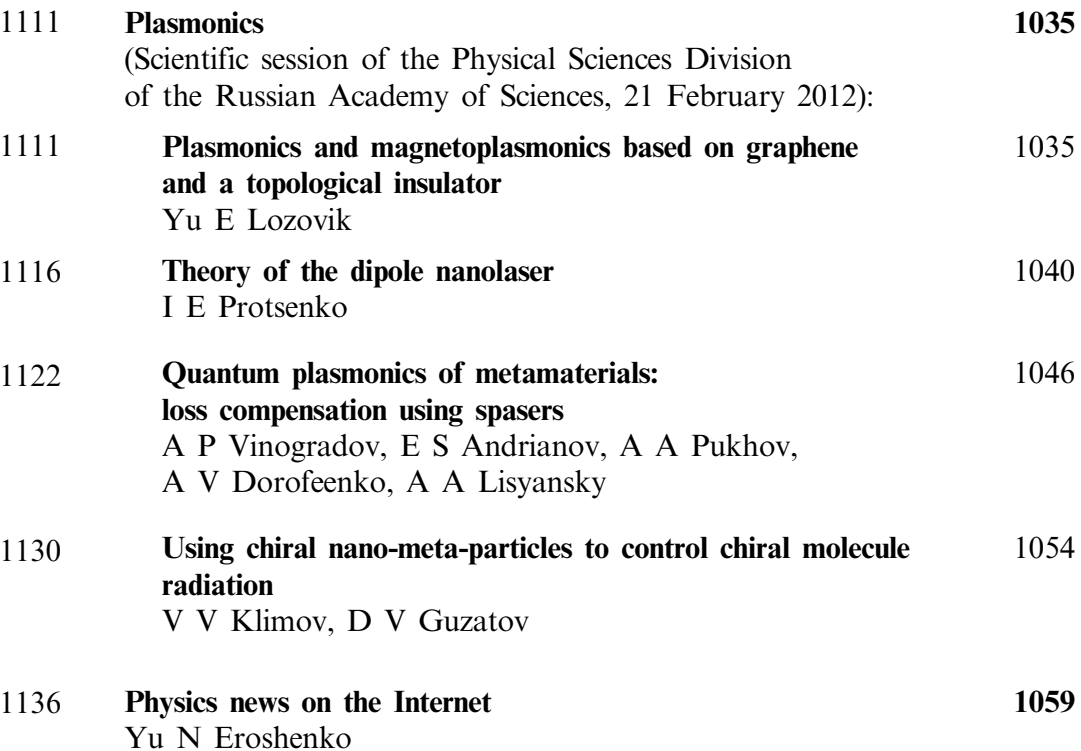